## **SetExtFunctDllName**

## %SetExtFuncDllName function

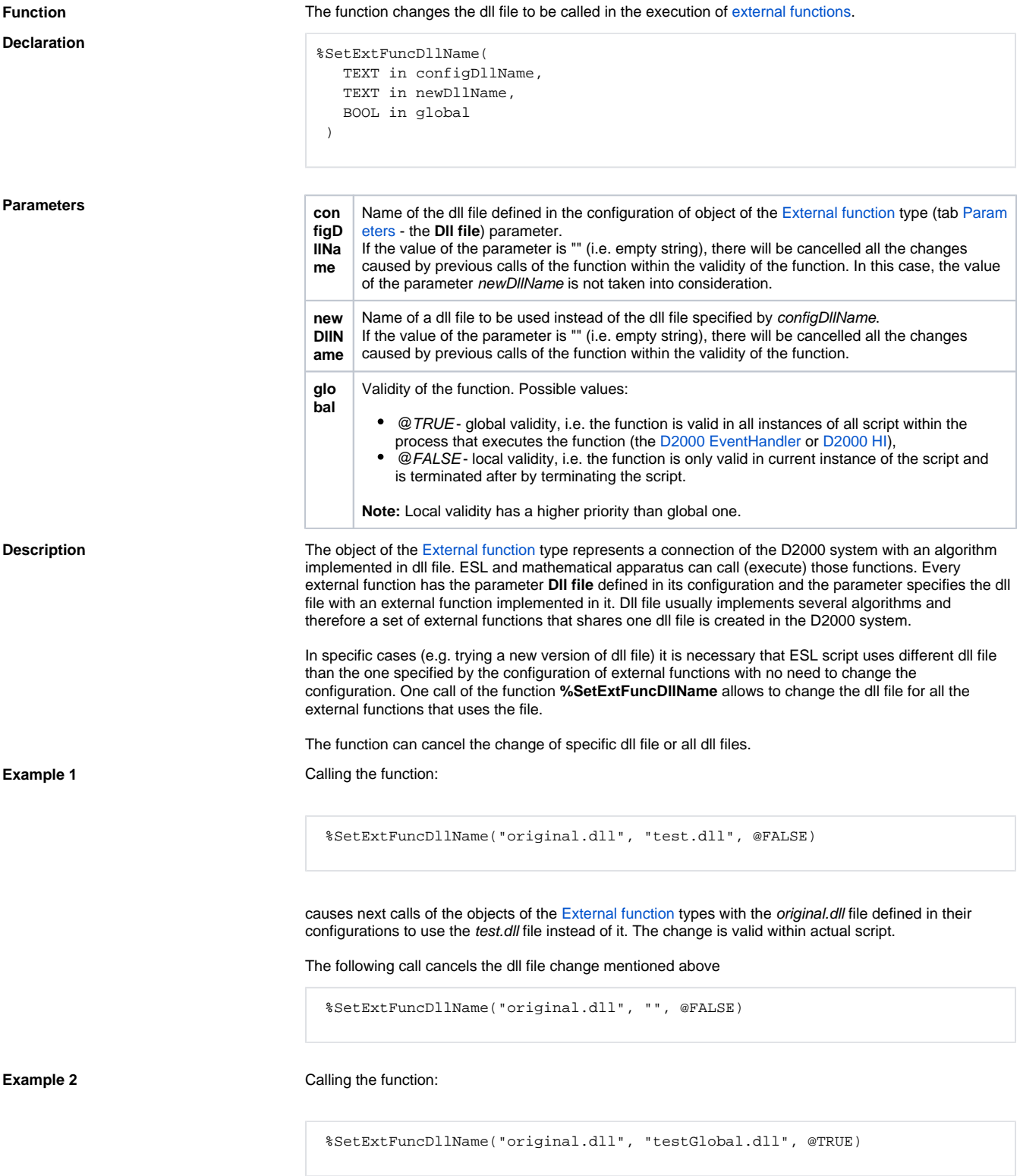

causes next calls of the objects of the [External function](https://doc.ipesoft.com/display/D2DOCV23EN/External+Functions) types with the original.dll file defined in their configurations to use the testGlobal.dll file instead of it. The change is valid within the process (**D2000 HI**

## or **D2000 Event Handler**).

The following call cancels the dll file change mentioned above

%SetExtFuncDllName("original.dll", "", @TRUE)

**Example 3** Calling the function:

%SetExtFuncDllName("", "testGlobal.dll", @FALSE)

cancels all dll file changes for all external functions that has been performed by calling the function with the parameter global=@FALSE within actual script.

Then calling the function:

%SetExtFuncDllName("", "", @TRUE)

cancels all dll file changes for all external functions that has been performed by calling the function with the parameter global=@TRUE within the process (the **D2000 HI** or **D2000 Event Handler**).

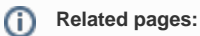

[ESL extended functions](https://doc.ipesoft.com/display/D2DOCV23EN/ESL+Extended+Functions) [Function arguments - types](https://doc.ipesoft.com/display/D2DOCV23EN/Function+arguments+-+types)